## RD529290183IN

F. No. FS/2/2020-FS **Government of India Ministry of Communications Department of Posts** (FS Division)

> Dak Bhawan, Sansad Marg. **New Delhi-110001** Dated: 30th November, 2022.

To,

## All Head of Circles/Regions,

Subject: SOP for Revival / linking of new SB account in lieu of closed SB account in respect of active APY policies.

Dear Sir/Madam.

This office is receiving various references/complaints that their APY subscription is not deducted from the PO Savings Account, because of closure of PO Savings Account, either due to non-maintaining minimum balance or otherwise.

To overcome customers difficulties and enable them to continue their APY policy, a detailed SOP has been prepared and the same is attached herewith.

It is requested to circulate it to all the field units in your jurisdiction for better customer servicing. Further all out efforts should be made to open more and more no. of APY accounts and ensure persistency.

Portal team

This is issued with the approval of competent authority.

Encl.: As Above

(Dr. Annu F ADG (DBT/FS)

## Copy to: for kind information

1. CEPT Chennai 2. Portal Upload Team

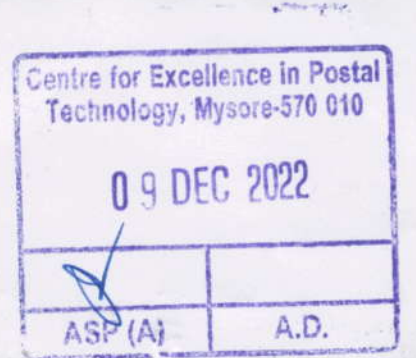

## SOP for Revival / linking of new SB account in lieu of closed SB account for active APY policies.

- New SB account is to be opened , under the same CIF with which APY policy was enrolled initially.
- Run Finacle command CAPY >> Modify option is to be selected.  $\circ$
- Instead of closed SB account, new SB account number is to be entered in Account ID  $\sim$ field.
- CIF ID will get populated for single accounts; forjoint accounts, CIF ID is to be  $\ddot{\circ}$ entered.
- On clicking GO, details screen will be displayed. User can check the details and click  $\circ$ on SUBMIT; modification will get initiated.
- Supervisor should verify this modification by entering new account number / CIF ID.  $\alpha$
- On verification, new account will get linked with APY policy and entries for pending  $\circ$ subscriptions will get created.
- This can be checked using CAPY >> Inquiry option (using Premium Transactions  $\circ$ button)
- Pending subscriptions along with penalty will get deducted during EOD (by EOD batch  $\circ$ job), if sufficient balance is available.